## Fichier:Poseruneterrasseenlamebois9a.png

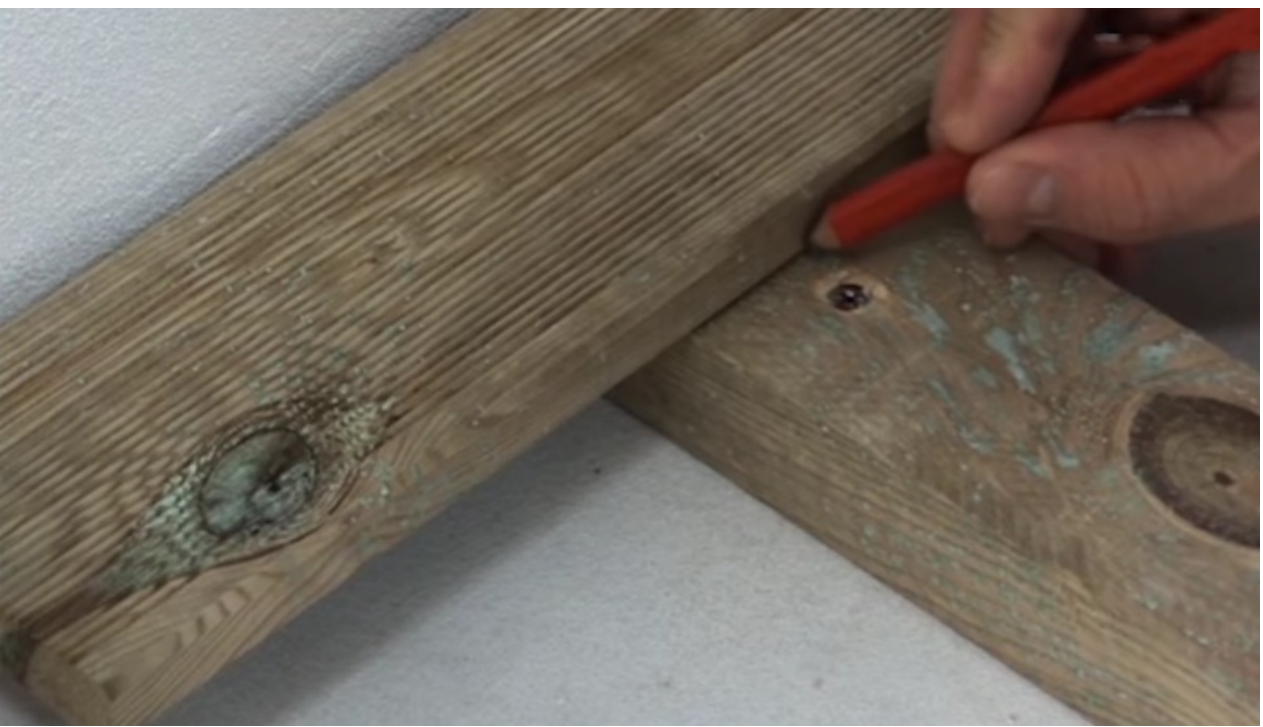

Taille de cet aperçu :800 × 455 [pixels](https://wikifab.org/images/thumb/8/8c/Poseruneterrasseenlamebois9a.png/800px-Poseruneterrasseenlamebois9a.png). Fichier [d'origine](https://wikifab.org/images/8/8c/Poseruneterrasseenlamebois9a.png) (1 381 × 785 pixels, taille du fichier : 902 Kio, type MIME : image/png)

## Historique du fichier

Cliquer sur une date et heure pour voir le fichier tel qu'il était à ce moment-là.

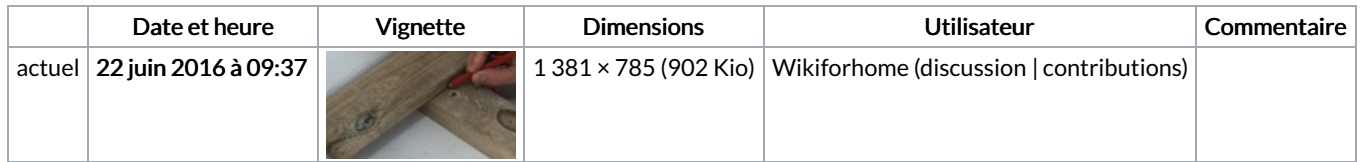

Vous ne pouvez pas remplacer ce fichier.

## Utilisation du fichier

Les 2 pages suivantes utilisent ce fichier :

Poser une [terrasse](https://wikifab.org/wiki/Poser_une_terrasse_en_lames_bois) en lames bois Poser une [terrasse](https://wikifab.org/wiki/Poser_une_terrasse_en_lames_bois/fr) en lames bois/fr

## Métadonnées

Ce fichier contient des informations supplémentaires, probablement ajoutées par l'appareil photo numérique ou le numériseur utilisé pour le créer. Si le fichier a été modifié depuis son état original, certains détails peuvent ne pas refléter entièrement l'image modifiée.

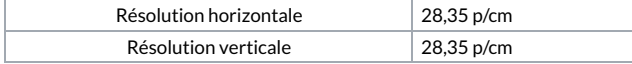